- 1 PIRES DE SOUZA, E.J.S.; JARDIM, J.L.; MACEDO, N.J.P. **Power System Transient Stability Assessment Using Dynamic Equivalents and Transient Energy Functions**, V Symposium of Specialists in Electric Operational and Expansion Planning, Vol. II, p. 413-417, 1996.
- 2 PIRES DE SOUZA, E.J.S.; MACEDO, N.J.P.; MEIRELES, M.F.; JARDIM, J.L. **Aplicação de Equivalentes Dinâmicos Baseados em Coerência em Estudos com Simulador em Tempo Real de Sistemas Elétricos**, XIV SNPTEE, FL/GAT/09, 1997.
- 3 PIRES DE SOUZA, E.J.S.; LEITE DA SILVA, A.M. **An Efficient Methodology for Coherency-Based Dynamic Equivalents**, IEE Proc., Part C, Vol. 139, Nº 5, p. 371-382, September 1992.
- 4 BROWN, W.T.; CLOUES, W.J. **Combination Load-Flow and Stability Equivalent for Power System Representation on a A-C Network Analyzers**, AIEE Trans., v. 74, p.782-787, 1955.
- 5 BROWN, H.E.; SHIPLEY, R.B.; COLEMAN, D.; NIED JR., R.E. **A Study of Stability Equivalents**, IEEE Trans., PAS-88, p.200-207, 1969.
- 6 WARD, J.B. **Equivalent Circuits for Power-Flow Studies**, AIEE Trans., v. 68, p. 373-382, 1949.
- 7 UNDRILL, J.M.; TURNER, A.E. **Construction of Power System Electromechanical Equivalents by Modal Analysis**, IEEE Trans., PAS90, p. 2049-2059, 1971.
- 8 NISHIDA, S.; TAKEDA, S. **Derivation of Equivalents for Dynamic Security Assessment**, Electrical Power & Energy Systems, v. 6, n. 1, p.15-23, 1984.
- 9 CHANG, A.; ADIBI, M.M. **Power System Dynamic Equivalents**, IEEE Trans., PAS-89, p. 1737-1744, 1970.
- 10 DE MELLO, R.W.; PODMORE, R.; STANTON, K.N. **Coherency-Based Dynamic Equivalents**: Applications in Transient Stability Studies, Proc. PICA Conf., p.23-31, 1975.
- 11 PODMORE, R. **Identification of Coherent Generators for Dynamic Equivalents**, IEEE Trans., PAS-97, p. 1344-1354, 1978.
- 12 GERMOND, A.J.; PODMORE, R. **Dynamic Aggregation of Generating Unit Models**, ibid., PAS-97, p. 1060-1069, 1978.
- 13 LEVENBERG, K.A. **Method for the Solution of Certain Nonlinear Problems in Least Squares**. Quarterly of Applied Mathematics. v.ll n.2, p. 164-168, 1944.
- 14 MARQUARDT, D.W. **An Algorithm for Least Square Estimation on Nonlinear Parameters**. SIAM Journal on Numerical Analysis. v.2 n.11, p. 431-441, 1963.
- 15 Programa EDINCO, Cálculo de Equivalentes Dinâmicos por Coerência: Manual do Usuário, Versão P02-12/2002, Furnas – Puc-Rio – FPLF, Janeiro 2003.
- 16 Programa ANAREDE, Análise de Redes, Manual do Usuário, V07- 08/99, Cepel, Agosto 1999.
- 17 Programa ANATEM, Análise de Transitórios Eletromecânicos, Manual do Usuário, V09-12/01, Cepel, Dezembro 2001.
- 18 KUNDUR, P. **Power System Stability and Control**. McGraw-Hill, Inc., 1994.
- 19 ARAÚJO PEDRO, M.B.D. **Agregação Dinâmica de Modelos de Sistemas de Excitação e Cálculo de Equivalentes Dinâmicos**, Dissertação de Mestrado, PUC/Rio, Abril 1999.
- 20 TINNEY, W. F.; POWELL, W. L. **The REI Approach to Power Network Equivalents**. Proc. PICA Conf., pp. 314-320, 1977.

## **Apêndice 1: Dados do Sistema Teste**

O sistema teste New England é utilizado para avaliar a metodologia empregada. Seu diagrama unifilar encontra-se na figura A.1.1.

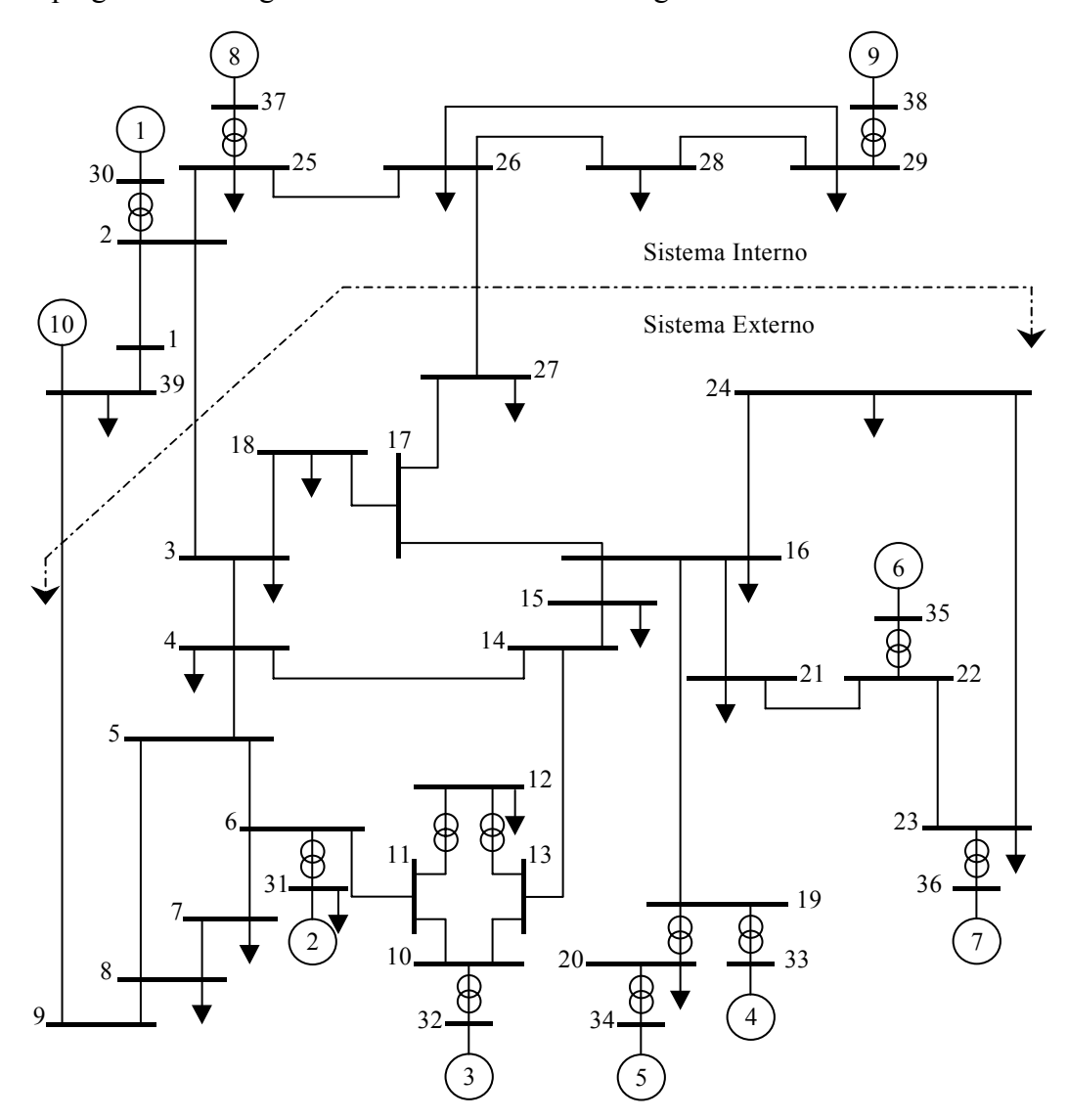

Figura A.1.1 – Diagrama unifilar do Sistema New England

Os dados de barras encontram-se na tabela A.1.1, onde a área 1 representa o sistema interno e a área 2 o sistema externo. Os dados de linhas e transformadores encontram-se na tabela A.1.2, e os parâmetros considerados nas unidades geradoras na tabela A.1.3. A base utilizada é de 100 MVA.

| (MVAr)<br>1,000<br>0,0<br>0,0<br>0,0<br>$\mathbf{1}$<br>PQ<br>$\mathbf{1}$<br>$\sqrt{2}$<br>0,0<br>PQ<br>1,000<br>0,0<br>0,0<br>$\,1$<br>$\overline{\mathbf{3}}$<br>1,000<br>0,0<br>322,0<br>2,4<br>$\sqrt{2}$<br>PQ<br>$\overline{c}$<br>$\overline{\mathcal{L}}$<br>0,0<br>500,0<br>PQ<br>1,000<br>184,0<br>$\overline{2}$<br>5<br>PQ<br>1,000<br>0,0<br>0,0<br>0,0<br>$\sqrt{2}$<br>6<br>1,000<br>0,0<br>0,0<br>0,0<br>PQ<br>$\sqrt{2}$<br>$\boldsymbol{7}$<br>PQ<br>1,000<br>0,0<br>233,8<br>84,0<br>$\overline{c}$<br>$8\,$<br>1,000<br>0,0<br>PQ<br>522,0<br>176,6<br>9<br>0,0<br>$\sqrt{2}$<br>PQ<br>1,000<br>0,0<br>0,0<br>10<br>1,000<br>0,0<br>0,0<br>$\sqrt{2}$<br>PQ<br>0,0<br>11<br>PQ<br>$\sqrt{2}$<br>1,000<br>0,0<br>0,0<br>0,0<br>$\overline{2}$<br>12<br>1,000<br>0,0<br>9,5<br>88,0<br>PQ<br>$\overline{c}$<br>13<br>0,0<br>PQ<br>1,000<br>0,0<br>0,0<br>$\sqrt{2}$<br>14<br>PQ<br>1,000<br>0,0<br>0,0<br>0,0<br>15<br>PQ<br>$\overline{c}$<br>0,0<br>320,0<br>153,0<br>1,000<br>16<br>0,0<br>329,4<br>32,3<br>$\sqrt{2}$<br>PQ<br>1,000<br>$\overline{c}$<br>17<br>PQ<br>1,000<br>0,0<br>0,0<br>0,0<br>$\overline{c}$<br>18<br>1,000<br>0,0<br>158,0<br>30,0<br>PQ<br>$\overline{2}$<br>19<br>PQ<br>1,000<br>0,0<br>0,0<br>0,0<br>20<br>1,000<br>0,0<br>680,0<br>103,0<br>$\sqrt{2}$<br>PQ<br>21<br>$\sqrt{2}$<br>PQ<br>1,000<br>0,0<br>274,0<br>115,0<br>$\overline{c}$<br>22<br>1,000<br>0,0<br>0,0<br>0,0<br>PQ<br>23<br>0,0<br>84,6<br>$\sqrt{2}$<br>PQ<br>1,000<br>247,5<br>24<br>0,0<br>$\sqrt{2}$<br>PQ<br>1,000<br>308,6<br>$-92,2$ | <b>Barra</b><br>$N^{\circ}$ | <b>Tipo</b> | Tensão<br>(pu) | Angulo<br>(graus) | Geração<br>(MW) | Carga<br>(MW) | Área |       |
|----------------------------------------------------------------------------------------------------|-----------------------------|-------------|----------------|-------------------|-----------------|---------------|------|-------|
|                                                                                                    |                             |             |                |                   |                 |               |      |       |
|                                                                                                    |                             |             |                |                   |                 |               |      |       |
|                                                                                                    |                             |             |                |                   |                 |               |      |       |
|                                                                                                    |                             |             |                |                   |                 |               |      |       |
|                                                                                                    |                             |             |                |                   |                 |               |      |       |
|                                                                                                    |                             |             |                |                   |                 |               |      |       |
|                                                                                                    |                             |             |                |                   |                 |               |      |       |
|                                                                                                    |                             |             |                |                   |                 |               |      |       |
|                                                                                                    |                             |             |                |                   |                 |               |      |       |
|                                                                                                    |                             |             |                |                   |                 |               |      |       |
|                                                                                                    |                             |             |                |                   |                 |               |      |       |
|                                                                                                    |                             |             |                |                   |                 |               |      |       |
|                                                                                                    |                             |             |                |                   |                 |               |      |       |
|                                                                                                    |                             |             |                |                   |                 |               |      |       |
|                                                                                                    |                             |             |                |                   |                 |               |      |       |
|                                                                                                    |                             |             |                |                   |                 |               |      |       |
|                                                                                                    |                             |             |                |                   |                 |               |      |       |
|                                                                                                    |                             |             |                |                   |                 |               |      |       |
|                                                                                                    |                             |             |                |                   |                 |               |      |       |
|                                                                                                    |                             |             |                |                   |                 |               |      |       |
|                                                                                                    |                             |             |                |                   |                 |               |      |       |
|                                                                                                    |                             |             |                |                   |                 |               |      |       |
|                                                                                                    |                             |             |                |                   |                 |               |      |       |
|                                                                                                    |                             |             |                |                   |                 |               |      |       |
|                                                                                                    | 25                          | PQ          | 1,000          |                   | 0,0             | 224,0         | 47,2 | $\,1$ |
| 26<br>0,0<br>139,0<br>$\,1$<br>PQ<br>1,000<br>17,0                                                                                                    |                             |             |                |                   |                 |               |      |       |
| 27<br>0,0<br>$\sqrt{2}$<br>PQ<br>1,000<br>281,0<br>75,5                                                                                                    |                             |             |                |                   |                 |               |      |       |
| 28<br>0,0<br>$\,1$<br>PQ<br>1,000<br>206,0<br>27,6                                                                                                    |                             |             |                |                   |                 |               |      |       |
| 29<br>0,0<br>$\,1$<br>PQ<br>1,000<br>283,5<br>26,9                                                                                                    |                             |             |                |                   |                 |               |      |       |
| 30<br>$\,1$<br>${\rm PV}$<br>1,048<br>250,0<br>0,0<br>0,0                                                                                                    |                             |             |                |                   |                 |               |      |       |
| 9,2<br>31<br>PV<br>1,010<br>563,3<br>$\overline{2}$<br>4,6                                                                                                    |                             |             |                |                   |                 |               |      |       |
| $\overline{2}$<br>32<br>${\rm PV}$<br>1,020<br>650,0<br>0,0<br>0,0                                                                                                    |                             |             |                |                   |                 |               |      |       |
| 632,0<br>33<br>${\rm PV}$<br>0,997<br>0,0<br>0,0<br>$\overline{c}$                                                                                                    |                             |             |                |                   |                 |               |      |       |
| 508,0<br>0,0<br>34<br>${\rm PV}$<br>1,012<br>0,0<br>$\boldsymbol{2}$                                                                                                    |                             |             |                |                   |                 |               |      |       |
| 35<br>PV<br>1,049<br>650,0<br>0,0<br>0,0<br>$\overline{c}$                                                                                                    |                             |             |                |                   |                 |               |      |       |
| 36<br>560,0<br>0,0<br>$\overline{c}$<br>${\rm PV}$<br>1,050<br>0,0                                                                                                    |                             |             |                |                   |                 |               |      |       |
| 540,0<br>37<br>${\rm PV}$<br>1,028<br>0,0<br>0,0<br>$\mathbf{1}$                                                                                                    |                             |             |                |                   |                 |               |      |       |
| 6,6<br>0,0<br>38<br>1,027<br>0,0<br>0,0<br>$\mathbf{1}$<br>$V\theta$                                                                                                    |                             |             |                |                   |                 |               |      |       |
| 39<br>${\rm PV}$<br>1,030<br>1000,0<br>1104,0<br>250,0<br>$\mathbf{1}$                                                                                                    |                             |             |                |                   |                 |               |      |       |

Tabela A.1.1 – Dados de barras

| $\overline{2}$<br>0,350<br>4,110<br>69,870<br>$\mathbf{1}$            |       |
|-----------------------------------------------------------------------|-------|
|                                                                       |       |
| $\,1$<br>39<br>0,100<br>2,500<br>75,000                               |       |
| $\overline{c}$<br>$\overline{\mathbf{3}}$<br>0,130<br>1,510<br>25,720 |       |
| $\overline{c}$<br>25<br>0,700<br>0,860<br>14,600                      |       |
| $\overline{2}$<br>30<br>0,010<br>1,810                                | 1,000 |
| $\overline{\mathbf{3}}$<br>$\overline{4}$<br>0,130<br>22,140<br>2,130 |       |
| $\overline{\mathbf{3}}$<br>0,110<br>1,330<br>21,380<br>18             |       |
| $\overline{4}$<br>5<br>0,080<br>1,280<br>13,420                       |       |
| $\overline{4}$<br>14<br>0,080<br>1,290<br>13,820                      |       |
| 5<br>0,020<br>0,260<br>4,340<br>6                                     |       |
| 5<br>$\,8\,$<br>0,080<br>1,120<br>14,760                              |       |
| $\boldsymbol{7}$<br>6<br>0,060<br>0,920<br>11,300                     |       |
| 6<br>11<br>0,070<br>0,820<br>13,890                                   |       |
| 6<br>31<br>0,010<br>2,500                                             | 1,000 |
| $\boldsymbol{7}$<br>$\,8\,$<br>0,040<br>0,460<br>7,800                |       |
| $\,8$<br>$\boldsymbol{9}$<br>0,230<br>3,630<br>38,040                 |       |
| 9<br>39<br>0,100<br>2,500<br>120,000                                  |       |
| 10<br>11<br>0,040<br>0,430<br>7,290                                   |       |
| 10<br>13<br>0,040<br>0,430<br>7,290                                   |       |
| 10<br>32<br>0,010<br>2,000                                            | 1,000 |
| 12<br>11<br>0,160<br>4,350                                            | 1,000 |
| 12<br>13<br>0,160<br>4,350                                            | 1,000 |
| 13<br>14<br>0,090<br>1,010<br>17,230                                  |       |
| 14<br>15<br>0,180<br>2,170<br>36,600                                  |       |
| 15<br>16<br>0,090<br>0,940<br>17,100                                  |       |
| 16<br>17<br>0,070<br>0,890<br>13,420                                  |       |
| 16<br>19<br>0,160<br>1,950<br>30,400                                  |       |
| 16<br>21<br>0,080<br>1,350<br>25,480                                  |       |
| 16<br>24<br>0,030<br>0,590<br>6,800                                   |       |
| $17$<br>$18\,$<br>0,070<br>0,820<br>13,190                            |       |
| 17<br>27<br>0,130<br>1,730<br>32,160                                  |       |
| 19<br>20<br>0,070<br>1,380                                            | 1,000 |
| 33<br>19<br>0,070<br>1,420                                            | 1,000 |
| $20\,$<br>34<br>0,090<br>1,800                                        | 1,000 |
| 21<br>22<br>0,080<br>1,400<br>25,650                                  |       |
| $22\,$<br>0,060<br>0,960<br>23<br>18,460                              |       |
| 22<br>35<br>0,010<br>1,430                                            | 1,000 |
| 23<br>24<br>0,220<br>3,500<br>36,100                                  |       |
| 23<br>36<br>0,050<br>2,720                                            | 1,000 |
| 25<br>$26\,$<br>0,320<br>3,230<br>51,300                              |       |
| 25<br>37<br>0,060<br>2,320                                            | 1,000 |
| $26\,$<br>0,140<br>$27\,$<br>1,470<br>23,960                          |       |
| $26\,$<br>28<br>0,430<br>4,740<br>78,020                              |       |
| $26\,$<br>29<br>0,570<br>6,250<br>102,900                             |       |
| 0,140<br>$28\,$<br>29<br>1,510<br>24,900                              |       |
| 29<br>38<br>0,080<br>1,560                                            | 1,000 |

Tabela A.1.2 – Dados de linhas e transformadores

| Gerador<br>$N^{\mathrm{o}}$ | H<br>(s) | D<br>(pu/pu) | Xe<br>$(\%)$ | Xd<br>(%) | Xq<br>$(\%)$ | X'd<br>(%) | X''d<br>(%) | $T'd_0$<br>(s) | $T''d_0$<br>(s) | $T''q_0$<br>(s) |
|-----------------------------|----------|--------------|--------------|-----------|--------------|------------|-------------|----------------|-----------------|-----------------|
| 1                           | 42,0     | 4,00         | 1,25         | 10,00     | 6,90         | 3,10       | 2,83        | 10,20          | 0,050           | 0,10            |
| $\overline{2}$              | 30,3     | 9,75         | 3,50         | 29,50     | 28,20        | 6,97       | 4,00        | 6,56           | 0,048           | 0,12            |
| 3                           | 35,8     | 10,00        | 3,04         | 24,95     | 23,70        | 5,31       | 3,70        | 5,70           | 0,048           | 0,11            |
| $\overline{4}$              | 28,6     | 10,00        | 2,95         | 26,20     | 25,80        | 4,36       | 3,00        | 5,69           | 0,050           | 0,10            |
| 5                           | 26,0     | 3,00         | 5,40         | 67,00     | 62,00        | 13,20      | 8,90        | 5,40           | 0,045           | 0,09            |
| 6                           | 34,8     | 10,00        | 2,24         | 25,40     | 24,10        | 5,00       | 3,83        | 7,30           | 0,050           | 0,07            |
| 7                           | 26,4     | 8,00         | 3,22         | 29,50     | 29,20        | 4,90       | 3,80        | 5,66           | 0,040           | 0,06            |
| 8                           | 24,3     | 9,00         | 2,80         | 29,00     | 28,00        | 5,70       | 3,80        | 6,70           | 0.048           | 0,12            |
| 9                           | 34,5     | 14,00        | 2,98         | 21,06     | 20,50        | 5,70       | 3,80        | 4,79           | 0.030           | 0,09            |
| 10                          | 500,0    | 10,00        | 0,30         | 2,00      | 1,90         | 0,60       | 0,40        | 7,00           | 0.050           | 0,14            |

Tabela A.1.3 – Dados das máquinas (MD02 – Anatem)

## **Apêndice 2: Formulação REI**

O equivalente REI é composto por uma estrutura Radial (R), Equivalente (E) em uma única barra e Independente (I) do restante do sistema. As figuras A.2.1 e A.2.2 apresentam, respectivamente, o sistema considerando as injeções de potência  $S_1, ..., S_n$  de um grupo de unidades geradoras coerentes, e o sistema com a injeção total,  $S_R$ , do gerador equivalente do grupo em uma barra fictícia R. Esta barra é conectada às demais barras do sistema por meio de uma malha fictícia denominada malha REI. Sendo assim, a barra ativa R possui injeção  $S_R$  igual à soma das n injeções S<sub>i</sub> conhecidas. A malha REI não possui perdas e o método preserva a identidade das unidades geradoras como fontes de tensão controlada. Sua conexão não deve alterar as condições elétricas da rede original.

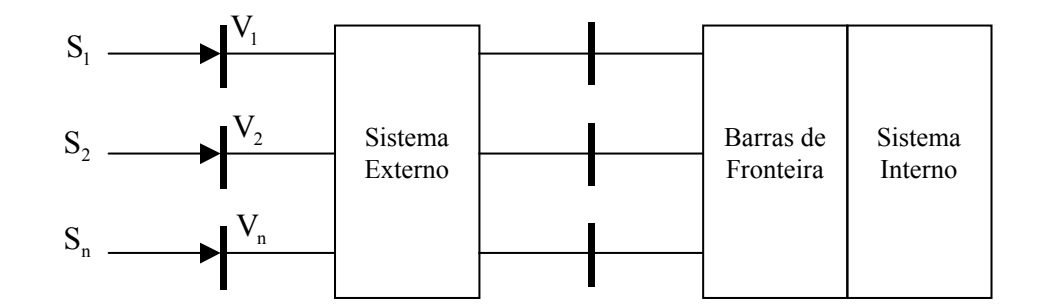

Figura A.2.1 – Injeções de potência complexa de um grupo com unidades geradoras coerentes

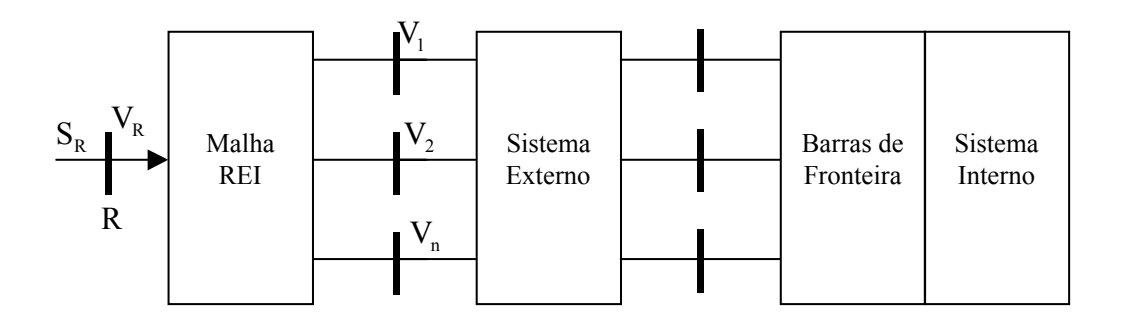

Figura A.2.2 – Inserção da malha REI no grupo de nós ativos

A figura A.2.3 apresenta a malha REI. A ligação interna da malha é em estrela e seus elementos passivos lineares não são aterrados. A barra fictícia G é também passiva e é comum a todos os geradores do grupo coerente. Sua tensão é arbitrada nula. Após a conexão da malha REI, as n barras ativas do grupo coerente tornam-se barras passivas e, juntamente com as demais barras passivas do sistema externo, podem ser eliminadas pelo processo de redução guassiana, preservando as condições operativas do sistema original.

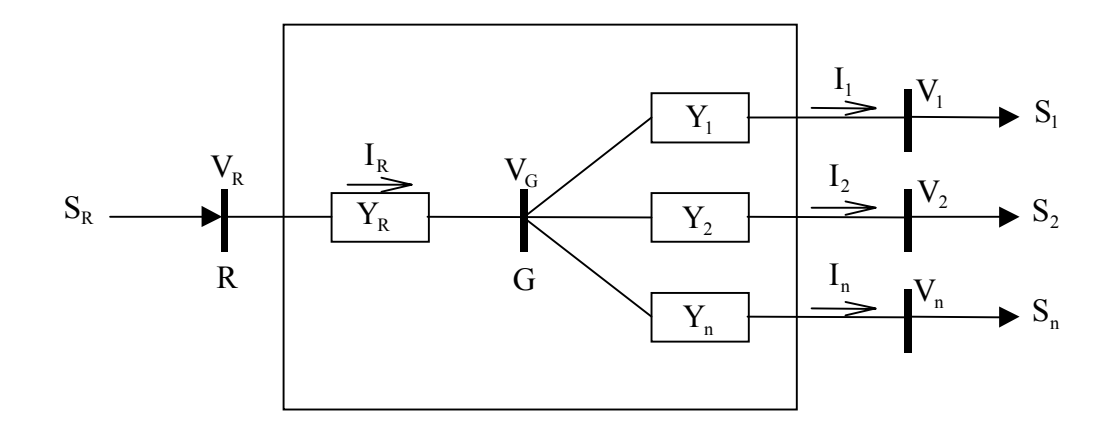

Figura A.2.3 – Representação da ligação interna em estrela da malha REI

A injeção de potência equivalente,  $S_R$ , a corrente  $I_R$  e a injeção de corrente I<sub>i</sub> nas barras de conexão, são dadas por:

$$
S_R = \sum_{i=1}^{n} S_i
$$
 (A.2.1)

$$
I_R = \sum_{i=1}^{n} I_i
$$
 (A.2.2)

$$
\mathbf{I}_{i} = \frac{\mathbf{S}_{i}^{*}}{\mathbf{V}_{i}^{*}} \tag{A.2.3}
$$

A tensão na barra fictícia R,  $V_R$ , é a média ponderada das n tensões das barras. A eq. (A.2.4) determina seu valor.

$$
V_R = \frac{S_R}{I_R^*}
$$
 (A.2.4)

Considerando  $V_G = 0$ , os braços de admitância da malha REI são dados por:

$$
Y_{i} = \frac{-S_{i}^{*}}{|V_{i}|^{2}}
$$
 (A.2.5)

$$
Y_R = \frac{S_R^*}{|V_R|^2}
$$
 (A.2.6)

## **Apêndice 3: Método de Levenberg-Marquardt**

Seja uma função objetivo F onde sua primeira e segunda derivadas são conhecidas em um problema de otimização multivariável.

O modelo quadrático desta função objetivo pode ser obtida considerando os três primeiros termos da expansão em serie de Taylor, avaliados na estimativa atual  $x_k$  da solução. O índice k indica a quantidade calculada em  $x_k$ .

Tem-se:

$$
F(xk + p) \approx Fk + gkT p + \frac{1}{2} pT Gk p
$$
 (A.3.1)

onde,

p: vetor passo para o mínimo

g: gradiente de F  $(\nabla F)$ 

G: matriz Hessiana de F  $(\nabla^2 F)$ 

O valor mínimo do lado direito da eq.  $(A.3.1)$  será atingido se  $p_k$  minimizar a função quadrática a seguir:

$$
\Phi(\mathbf{p}) = \mathbf{g}_{k}^{\mathrm{T}} \mathbf{p} + \frac{1}{2} \mathbf{p}^{\mathrm{T}} \mathbf{G}_{k} \mathbf{p}
$$
\n(A.3.2)

Para  $\nabla \Phi(p_k) = 0$ , determina-se um ponto estacionário p<sub>k</sub> da eq. (A.3.2), que satisfaz o sistema linear abaixo:

$$
G_{\kappa}p_{\kappa} = -g_{\kappa} \tag{A.3.3}
$$

Seja F(x) uma função dada pela soma dos quadrados de funções nãolineares, onde o fator ½ foi incluído para evitar o surgimento de um fator 2 nas derivadas:

$$
F(x) = \frac{1}{2} \sum_{i=1}^{m} f_i^2(x)
$$
 (A.3.4)

Seja J(x) a matriz Jacobiana de dimensão m×n da função vetorial f(x) e  $G_i(x)$  a matriz Hessiana de dimensão n×n de f<sub>i</sub>(x). Da eq. (A.3.4), resulta:

$$
g(x) = J^{T}(x)f(x)
$$
 (A.3.5)

$$
G(x) = JT(x)J(x) + Q(x)
$$
 (A.3.6)

onde,

$$
f(x) = [f_1(x), f_2(x), ..., f_m(x)]^T
$$

$$
Q(x) = \sum_{i=1}^{m} f_i(x) G_i(x)
$$

Substituindo as eq. (A.3.5) e (A.3.6) na eq. (A.3.3), resulta:

$$
\left(\mathbf{J}_{k}^{\mathrm{T}}\mathbf{J}_{k} + \mathbf{Q}_{k}\right)\!\mathbf{p}_{k} = -\mathbf{J}_{k}^{\mathrm{T}}\mathbf{f}_{k} \tag{A.3.7}
$$

A direção de busca do método de Levenberg-Marquardt é definida como a solução da equação:

$$
\left(\mathbf{J}_{k}^{\mathrm{T}}\mathbf{J}_{k} + \lambda_{k}\mathbf{I}\right)\mathbf{p}_{k} = -\mathbf{J}_{k}^{\mathrm{T}}\mathbf{f}_{k} \tag{A.3.8}
$$

onde  $\lambda_k$ é um escalar positivo e I é a matriz identidade. As estimativas da solução são obtidas pela eq. (A.3.9).

$$
x_{k+1} = x_k + p_k \tag{A.3.9}
$$

A cada iteração é necessário calcular e inverter uma aproximação da matriz Hessiana de dimensão n×n. O esforço computacional deste método é reduzido para n pequeno.